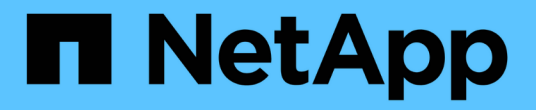

### 주석 유형 관리 OnCommand Insight

NetApp April 01, 2024

This PDF was generated from https://docs.netapp.com/ko-kr/oncommand-insight/configadmin/predefined-annotation-types.html on April 01, 2024. Always check docs.netapp.com for the latest.

# 목차

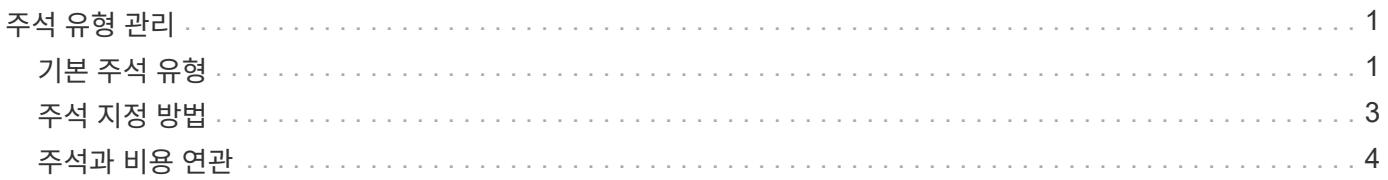

## <span id="page-2-0"></span>주석 유형 관리

OnCommand Insight는 자산 수명 주기(생일 또는 수명 종료), 건물 또는 데이터 센터 위치, 계층 등 보고서에 표시되도록 사용자 지정할 수 있는 몇 가지 기본 주석 유형을 제공합니다. 기본 주석 유형의 값을 정의하거나 사용자 정의 주석 유형을 직접 만들 수 있습니다. 나중에 이러한 값을 편집할 수 있습니다.

#### <span id="page-2-1"></span>기본 주석 유형

OnCommandInsight는 몇 가지 기본 주석 유형을 제공합니다. 이러한 주석은 데이터를 필터링하거나 그룹화하고 데이터 보고를 필터링하는 데 사용할 수 있습니다.

다음과 같은 기본 주석 유형과 자산을 연결할 수 있습니다.

- 생일, 일몰 또는 수명 종료 등의 자산 수명 주기
- 데이터 센터, 건물 또는 바닥과 같은 장치에 대한 위치 정보
- 품질(계층), 연결된 장치(스위치 수준) 또는 서비스 수준별 자산 분류
- 핫(높은 활용도) 등의 상태

다음 표에는 기본 주석 유형이 나열되어 있습니다. 이러한 주석 이름을 필요에 맞게 편집할 수 있습니다.

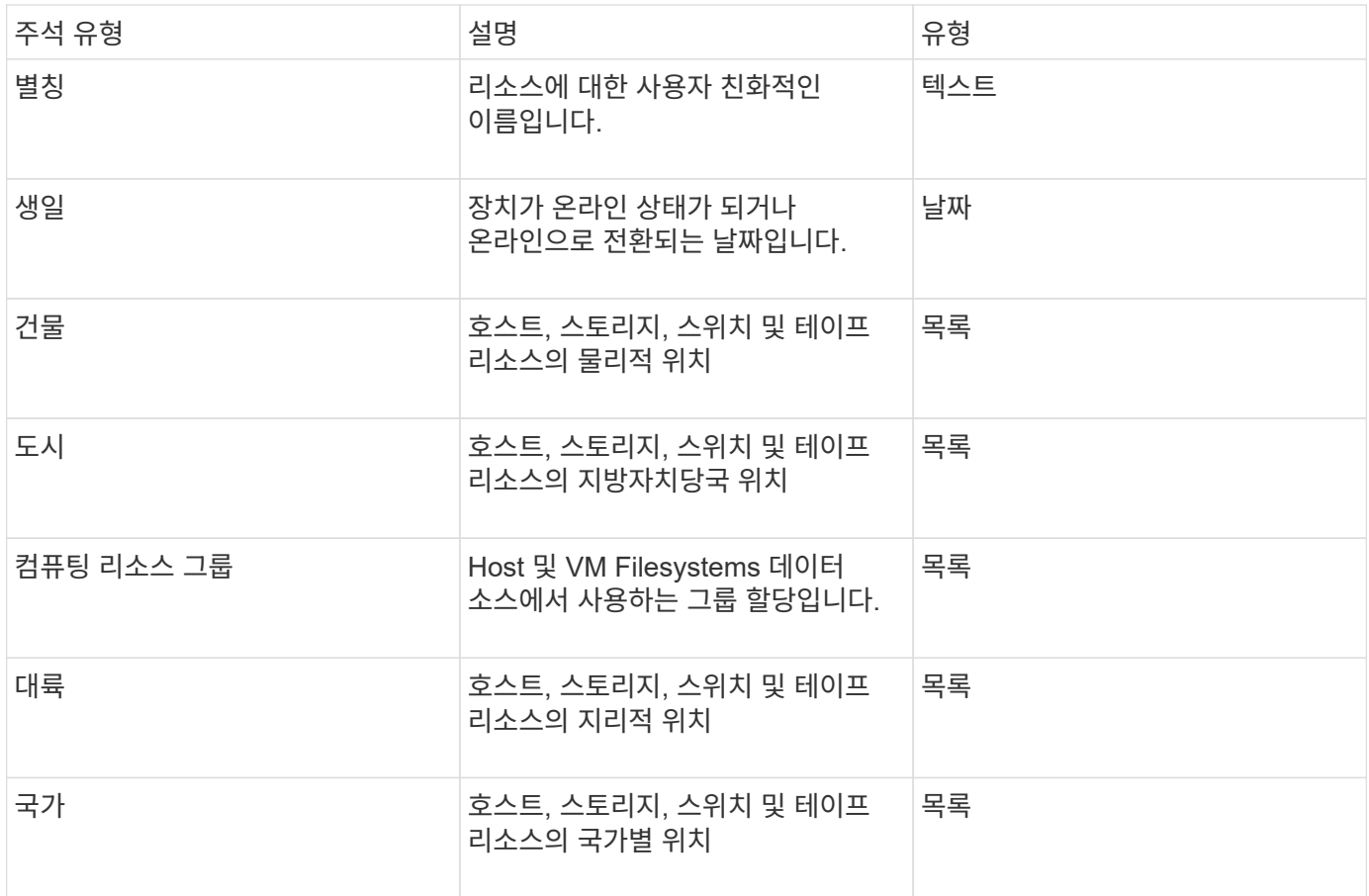

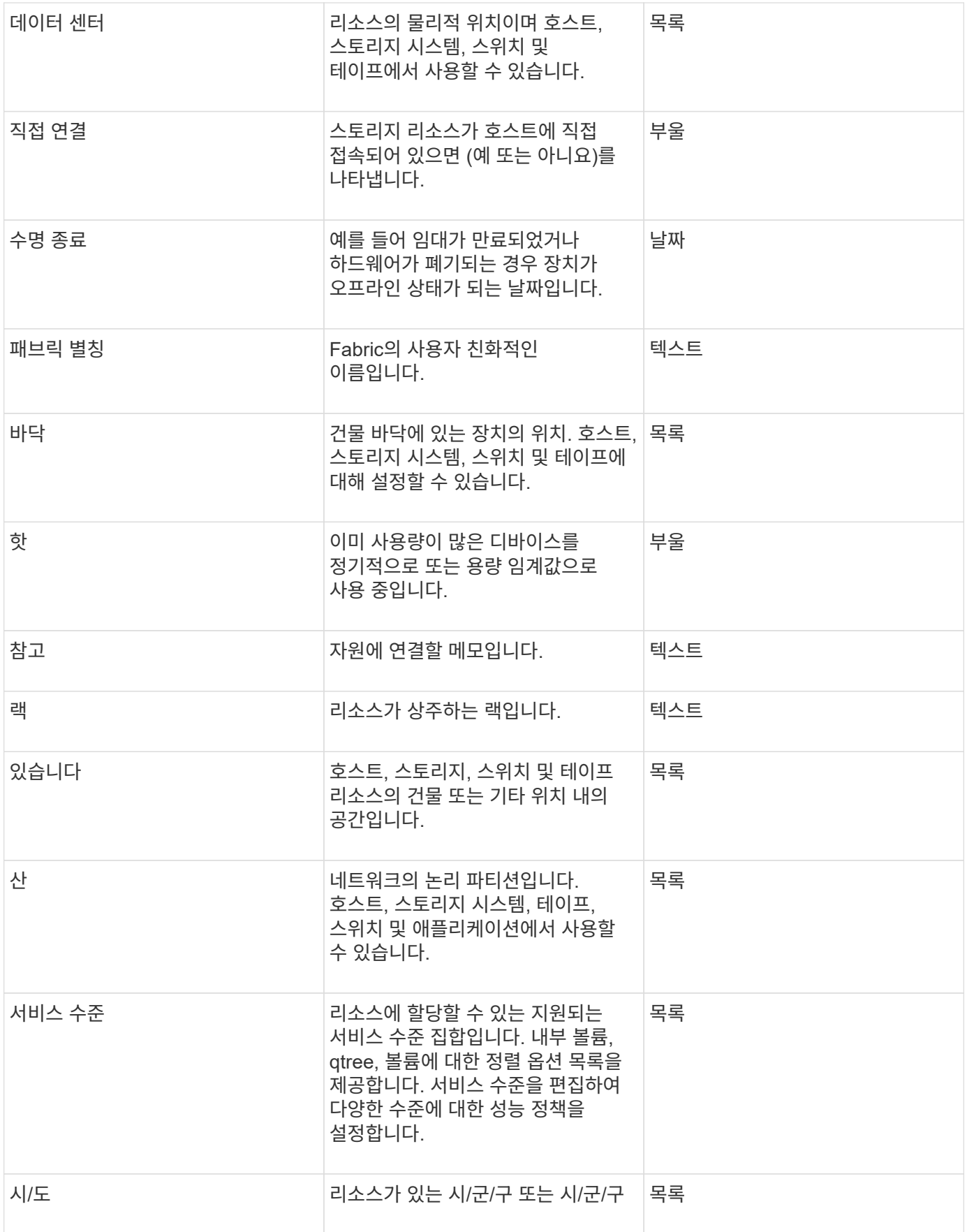

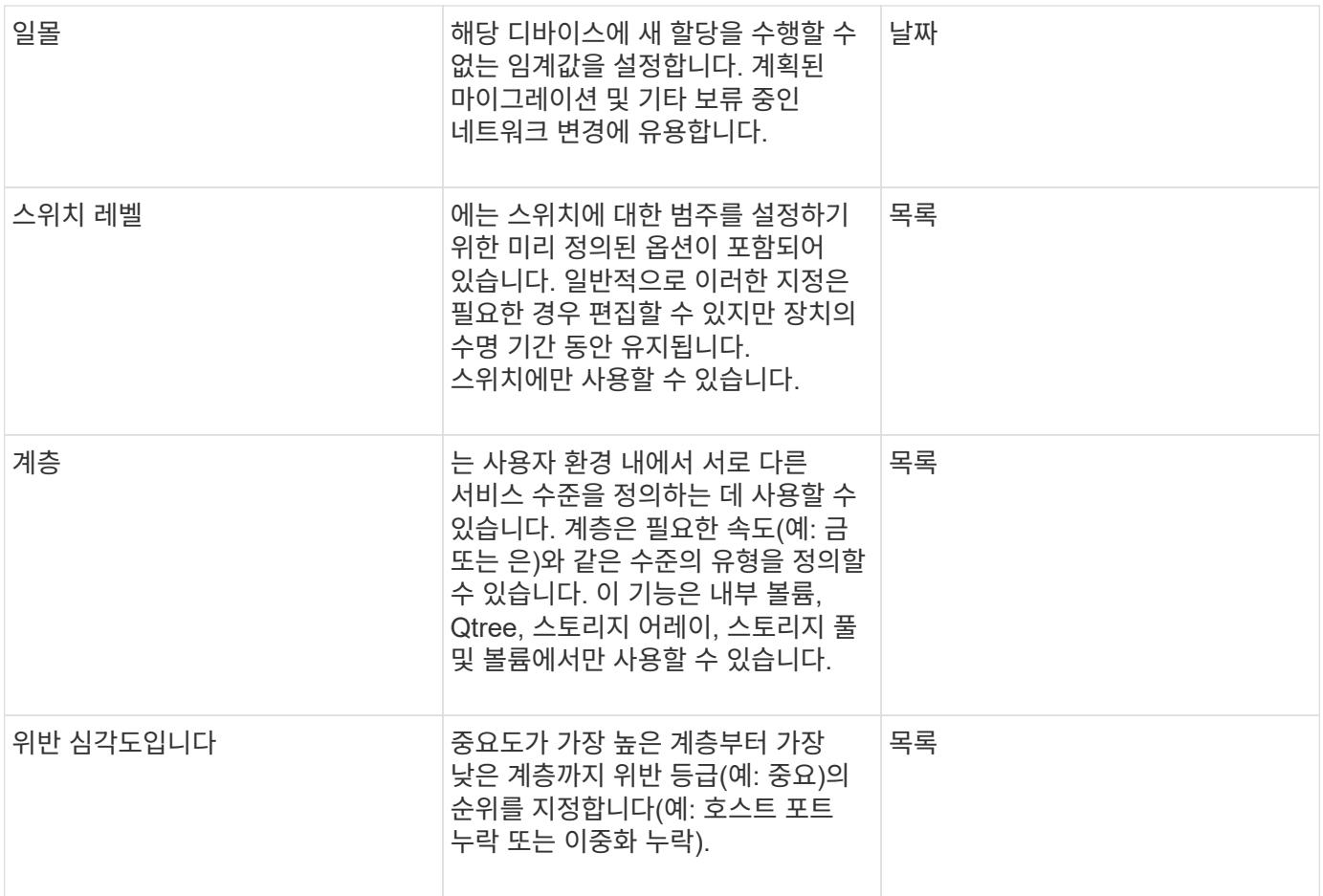

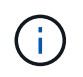

별칭, 데이터 센터, 핫, 서비스 레벨, 일몰, 스위치 수준, 서비스 수준, 계층 및 위반 심각성 은 시스템 수준 주석으로, 삭제하거나 이름을 바꿀 수 없습니다. 할당된 값만 변경할 수 있습니다.

### <span id="page-4-0"></span>주석 지정 방법

주석 규칙을 사용하여 수동으로 또는 자동으로 주석을 지정할 수 있습니다. 또한 OnCommand Insight는 자산 취득 및 상속에 대한 일부 주석을 자동으로 할당합니다. 자산에 할당한 주석은 자산 페이지의 사용자 데이터 섹션에 표시됩니다.

주석은 다음과 같은 방법으로 지정됩니다.

• 주석을 자산에 수동으로 지정할 수 있습니다.

주석을 자산에 직접 지정하면 주석이 자산 페이지에 일반 텍스트로 표시됩니다. 수동으로 할당된 주석은 항상 주석 규칙에 의해 상속되거나 할당된 주석보다 우선합니다.

• 동일한 유형의 자산에 주석을 자동으로 할당하는 주석 규칙을 생성할 수 있습니다.

주석이 규칙별로 할당된 경우 Insight는 자산 페이지의 주석 이름 옆에 규칙 이름을 표시합니다.

• Insight는 계층 레벨을 스토리지 계층 모델과 자동으로 연결하여 자산 구입 시 리소스에 스토리지 주석을 신속하게 할당할 수 있습니다.

특정 스토리지 리소스는 사전 정의된 계층(계층 1 및 계층 2)과 자동으로 연결됩니다. 예를 들어 Symmetrix

스토리지 계층은 Symmetrix 및 VMAX 제품군을 기반으로 하며 계층 1과 연결됩니다. 계층 요구 사항에 맞게 기본값을 변경할 수 있습니다. 주석을 Insight(예: 계층)에 할당하면 자산 페이지의 주석 이름 위에 커서를 놓으면 "시스템 정의"가 표시됩니다.

• 일부 리소스(자산의 하위 항목)는 자산(상위)에서 사전 정의된 계층 주석을 파생시킬 수 있습니다.

예를 들어, 주석을 스토리지에 할당할 경우 계층 주석은 모든 스토리지 풀, 내부 볼륨, 볼륨, Qtree 및 스토리지에 속한 공유에 의해 파생됩니다. 스토리지의 내부 볼륨에 다른 주석이 적용되는 경우 주석은 이후에 모든 볼륨, qtree 및 공유에 의해 파생됩니다. 자산 페이지의 주석 이름 옆에 "Deribed"가 나타납니다.

#### <span id="page-5-0"></span>주석과 비용 연관

비용 관련 보고서를 실행하기 전에 비용을 서비스 수준, 스위치 수준 및 계층 시스템 수준 주석과 연계해야 합니다. 그러면 운영 및 복제 용량의 실제 사용량을 기준으로 스토리지 사용자에게 비용 청구를 수행할 수 있습니다. 예를 들어, 계층 레벨의 경우 골드 및 실버 등급 값을 가지고 실버 계층보다 더 높은 비용을 골드 계층에 할당할 수 있습니다.

단계

- 1. Insight트위브 UI에 로그인합니다.
- 2. 관리를 클릭하고 \* 주석 \* 을 선택합니다.

주석 페이지가 표시됩니다.

3. 서비스 수준, 스위치 수준 또는 계층 주석 위에 커서를 놓고 를 클릭합니다  $\epsilon$ .

Edit Annotation(주석 편집) 대화 상자가 표시됩니다.

4. 비용 \* 필드에 기존 수준의 값을 입력합니다.

계층 및 서비스 수준 주석에는 각각 자동 계층 및 오브젝트 스토리지 값이 있으며, 이 값은 제거할 수 없습니다.

5.

을 클릭합니다 $\left\lfloor \frac{+ \text{Add}}{2} \right\rfloor$ 를 눌러 수준을 추가합니다.

6. 작업을 마치면 \* 저장 \* 을 클릭합니다.

Copyright © 2024 NetApp, Inc. All Rights Reserved. 미국에서 인쇄됨 본 문서의 어떠한 부분도 저작권 소유자의 사전 서면 승인 없이는 어떠한 형식이나 수단(복사, 녹음, 녹화 또는 전자 검색 시스템에 저장하는 것을 비롯한 그래픽, 전자적 또는 기계적 방법)으로도 복제될 수 없습니다.

NetApp이 저작권을 가진 자료에 있는 소프트웨어에는 아래의 라이센스와 고지사항이 적용됩니다.

본 소프트웨어는 NetApp에 의해 '있는 그대로' 제공되며 상품성 및 특정 목적에의 적합성에 대한 명시적 또는 묵시적 보증을 포함하여(이에 제한되지 않음) 어떠한 보증도 하지 않습니다. NetApp은 대체품 또는 대체 서비스의 조달, 사용 불능, 데이터 손실, 이익 손실, 영업 중단을 포함하여(이에 국한되지 않음), 이 소프트웨어의 사용으로 인해 발생하는 모든 직접 및 간접 손해, 우발적 손해, 특별 손해, 징벌적 손해, 결과적 손해의 발생에 대하여 그 발생 이유, 책임론, 계약 여부, 엄격한 책임, 불법 행위(과실 또는 그렇지 않은 경우)와 관계없이 어떠한 책임도 지지 않으며, 이와 같은 손실의 발생 가능성이 통지되었다 하더라도 마찬가지입니다.

NetApp은 본 문서에 설명된 제품을 언제든지 예고 없이 변경할 권리를 보유합니다. NetApp은 NetApp의 명시적인 서면 동의를 받은 경우를 제외하고 본 문서에 설명된 제품을 사용하여 발생하는 어떠한 문제에도 책임을 지지 않습니다. 본 제품의 사용 또는 구매의 경우 NetApp에서는 어떠한 특허권, 상표권 또는 기타 지적 재산권이 적용되는 라이센스도 제공하지 않습니다.

본 설명서에 설명된 제품은 하나 이상의 미국 특허, 해외 특허 또는 출원 중인 특허로 보호됩니다.

제한적 권리 표시: 정부에 의한 사용, 복제 또는 공개에는 DFARS 252.227-7013(2014년 2월) 및 FAR 52.227- 19(2007년 12월)의 기술 데이터-비상업적 품목에 대한 권리(Rights in Technical Data -Noncommercial Items) 조항의 하위 조항 (b)(3)에 설명된 제한사항이 적용됩니다.

여기에 포함된 데이터는 상업용 제품 및/또는 상업용 서비스(FAR 2.101에 정의)에 해당하며 NetApp, Inc.의 독점 자산입니다. 본 계약에 따라 제공되는 모든 NetApp 기술 데이터 및 컴퓨터 소프트웨어는 본질적으로 상업용이며 개인 비용만으로 개발되었습니다. 미국 정부는 데이터가 제공된 미국 계약과 관련하여 해당 계약을 지원하는 데에만 데이터에 대한 전 세계적으로 비독점적이고 양도할 수 없으며 재사용이 불가능하며 취소 불가능한 라이센스를 제한적으로 가집니다. 여기에 제공된 경우를 제외하고 NetApp, Inc.의 사전 서면 승인 없이는 이 데이터를 사용, 공개, 재생산, 수정, 수행 또는 표시할 수 없습니다. 미국 국방부에 대한 정부 라이센스는 DFARS 조항 252.227-7015(b)(2014년 2월)에 명시된 권한으로 제한됩니다.

#### 상표 정보

NETAPP, NETAPP 로고 및 <http://www.netapp.com/TM>에 나열된 마크는 NetApp, Inc.의 상표입니다. 기타 회사 및 제품 이름은 해당 소유자의 상표일 수 있습니다.